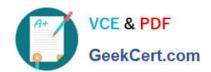

## MAYA12\_A<sup>Q&As</sup>

Maya 2012 Certified Associate Examination

# Pass Autodesk MAYA12\_A Exam with 100% Guarantee

Free Download Real Questions & Answers PDF and VCE file from:

https://www.geekcert.com/maya12\_a.html

100% Passing Guarantee 100% Money Back Assurance

Following Questions and Answers are all new published by Autodesk Official Exam Center

- Instant Download After Purchase
- 100% Money Back Guarantee
- 365 Days Free Update
- 800,000+ Satisfied Customers

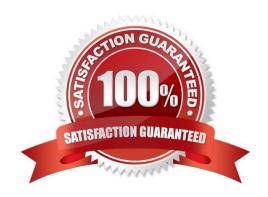

### VCE & PDF GeekCert.com

### https://www.geekcert.com/maya12\_a.html 2024 Latest geekcert MAYA12\_A PDF and VCE dumps Download

| QUESTION 1                                                                                                    |
|----------------------------------------------------------------------------------------------------|
| Which file format lets you exchange complex data between Maya and other software while preserving the data\\'s overall behavior?                                                                                                    |
| A. OBJ                                                                                                    |
| B. FBX                                                                                                    |
| C. DXF                                                                                                    |
| D. None of the above                                                                                                    |
| Correct Answer: B                                                                                                    |
| Reference:                                                                                                    |
| http://www.autodesk.com/us/maya/2011help/index.html?url=./files/Viewing_the_scene_Using_the _ViewCube.htm,topicNumber=d0e70082 (first paragraph)                                                                                                    |
| QUESTION 2                                                                                                    |
| What is the syntax to add a single-line comment in a script?                                                                                                    |
| A. //                                                                                                    |
| B.                                                                                                    |
| C. "                                                                                                    |
| D. ==                                                                                                    |
| Correct Answer: A                                                                                                    |
| Reference:                                                                                                    |
| http://books.google.com.pk/books?id=gy6FuUHdmKMCandpg=PA64andlpg=PA64anddq=maya+syntax+sin gle+line+comment+in+a+scriptandsource=blandots=5cO8gRhiWBandsig=e0olq6kikoYQ56GWuTDAQu47t0andhl=enandsa=Xandei=m3f7TqLCIMnj4QSj6s2NCAandved=0CBoQ6AEwAA#v=onepageandq=maya%20syntax%20single%20line%20comment%20in%20a%20scriptandf=false (topic: adding comments) |
| QUESTION 3                                                                                                    |
| To composite two layers together you would use                                                                                                    |
| A. Composition settings                                                                                                    |

B. Garbage Mask

C. Remap Color

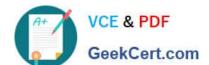

#### https://www.geekcert.com/maya12\_a.html

2024 Latest geekcert MAYA12\_A PDF and VCE dumps Download

D. Blend and Comp

Correct Answer: A

#### **QUESTION 4**

To control a Soft Body simulation that is out of hand, you can...

A. use Springs to control the simulation if it gets erratic

B. use a Pin Constraint to \'pin down\\' the particles that act erratically during the simulation

C. use an nDynamics solver to control the simulation

D. use rigid bodies and converts them to soft bodies.

Correct Answer: B

#### **QUESTION 5**

The ViewCube is an on-screen 3D navigation element that does which of the following?

- A. Creates a multicamera rig to navigate through your scene
- B. Provides feedback about stereo cameras and performs calculations to produce anaglyph images
- C. Enables you to quickly and easily switch between views.
- D. Provides feedback about the current camera view in relation to the 3D scene

Correct Answer: D

Reference:

http://www.autodesk.com/us/maya/2011help/index.html?url=./files/Viewing\_the\_scene\_Using\_the \_ViewCube.htm,topicNumber=d0e70082

MAYA12 A VCE Dumps

**MAYA12 A Practice Test** 

MAYA12 A Exam Questions